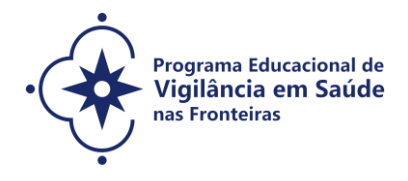

# **CHAMADA ESPECIAL PARA O PROGRAMA EDUCACIONAL VIGILÂNCIA EM SAÚDE NAS FRONTEIRAS - VIGIFRONTEIRAS-BRASIL STRICTO SENSU - SELEÇÃO PÚBLICA 2021**

**NOTA: Prorrogação da data de inscrição e das demais etapas do processo seletivo. Verificar o NOVO cronograma no anexo 8 deste edital.**

**Publicado em 30/04/2021**

**Chamada especial para o Programa Educacional em Vigilância em Saúde nas Fronteiras (VigiFronteiras-Brasil), com seleção pública para cursos de mestrado e doutorado. A formação será oferecida por meio do consórcio entre os programas de Pós-Graduação em Epidemiologia em Saúde Pública, Saúde Pública e Meio Ambiente e Saúde Pública da Escola Nacional de Saúde Pública Sérgio Arouca (ENSP/Fiocruz); e o Programa de Pós-Graduação em Condições de Vida e Situações de Saúde na Amazônia – Instituto Leônidas & Maria Deane (ILMD/Fiocruz Amazônia).**

**COORDENAÇÃO DO VIGIFRONTEIRAS-BRASIL:** Eduarda Ângela Pessoa Cesse

**COORDENAÇÃO DOS PROGRAMAS**

**Epidemiologia em Saúde Pública-PPGEPI [\(http://ensino.ensp.fiocruz.br/cursos/mestrado-e](http://ensino.ensp.fiocruz.br/cursos/mestrado-e-doutorado/epidemiologia-em-saude-publica)[doutorado/epidemiologia-em-saude-publica\)](http://ensino.ensp.fiocruz.br/cursos/mestrado-e-doutorado/epidemiologia-em-saude-publica)**

Dr.ª Enirtes Caetano Prates Melo Dr. Cosme Marcelo Furtado Passos da Silva

**Saúde Pública e Meio Ambiente-PPGSPMA [\(http://ensino.ensp.fiocruz.br/cursos/mestrado-e](http://ensino.ensp.fiocruz.br/cursos/mestrado-e-doutorado/saude-publica-e-meio-ambiente)[doutorado/saude-publica-e-meio-ambiente\)](http://ensino.ensp.fiocruz.br/cursos/mestrado-e-doutorado/saude-publica-e-meio-ambiente)**

Dr.ª Andrea Sobral de Almeida Dr. André Reynaldo Santos Périssé

**Saúde Pública-PPGSP [\(http://ensino.ensp.fiocruz.br/cursos/mestrado-e-doutorado/saude](http://ensino.ensp.fiocruz.br/cursos/mestrado-e-doutorado/saude-publica)[publica\)](http://ensino.ensp.fiocruz.br/cursos/mestrado-e-doutorado/saude-publica)**

Dr.ª Marly Marques da Cruz Dr.ª Joviana Quintes Avanci

**Condições de Vida e Situações de Saúde na Amazônia-PPGVIDA [\(https://amazonia.fiocruz.br/?page\\_id=20439\)](https://amazonia.fiocruz.br/?page_id=20439)**

Dr.ª Ormezinda Celeste Cristo Fernandes Dr. Fernando José Herkrath

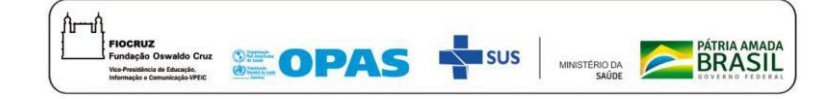

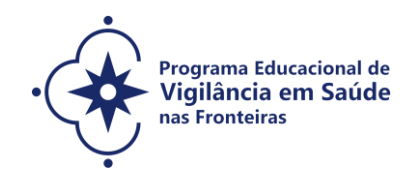

#### **RESPONSÁVEIS NOS POLOS**

#### **Escritório Técnico Fiocruz de Mato Grosso do Sul (Campo Grande/MS)**

Dr.ª Zoraida del Carmen Fernandez Grillo

**Instituto Leônidas & Maria Deane (Fiocruz Amazônia – Manaus/AM) e Instituto Federal do Amazonas (Tabatinga/AM)**

Dr. José Joaquim Carvajal Cortés

**Link do vídeo institucional da FIOCRUZ:** [https://youtu.be/9\\_V-1mM1j1c](https://youtu.be/9_V-1mM1j1c)

#### **1. ORIENTAÇÕES GERAIS**

1.1. O processo de que trata essa chamada especial tem a finalidade de selecionar e classificar os candidatos para ingresso no mestrado e doutorado do Programa Educacional **Vigilância em Saúde nas Fronteiras – VigiFronteiras-Brasil – Consórcio de Programas Acadêmicos de Pós-Graduação** *Stricto Sensu* **da Fiocruz para oferta de vagas aos cursos de Mestrado e Doutorado** dos Programas de Epidemiologia em Saúde Pública (PPGEPI), Saúde Pública e Meio Ambiente (PPGSPMA) e Saúde Pública (PPGSP) da ENSP/Fiocruz e para curso de mestrado do Programa de Pós-Graduação *Stricto Sensu* em Condições de Vida e Situações de Saúde na Amazônia (PPGVIDA). Para tirar dúvidas sobre o processo entrar em contato pelo email [\(selecao.vigifronteiras@fiocruz.br\)](mailto:selecao.vigifronteiras@fiocruz.br).

#### **1.2 Objetivo Geral:**

Fortalecer as ações e serviços de vigilância em saúde nas regiões da faixa de fronteira brasileira, com foco na epidemiologia, vigilância, prevenção e controle de doenças e agravos de importância para a Saúde Pública.

#### **1.3 Objetivos específicos:**

- Qualificar as atividades em investigação, educação, atenção e gestão em vigilância em saúde, por meio da formação dos profissionais que atuam nos sistemas de saúde nas regiões da faixa de fronteira do Brasil e nos países sul-americanos vizinhos;

- Fomentar a colaboração entre profissionais das regiões da faixa de fronteira do Brasil e nos países sul-americanos vizinhos no campo da vigilância em saúde, notadamente para preparação e resposta das ações de vigilância em saúde, nas emergências de Saúde Pública de importância nacional e internacional;

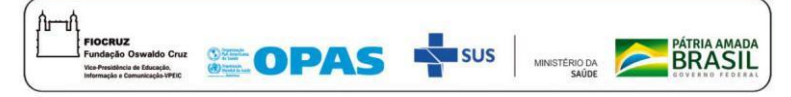

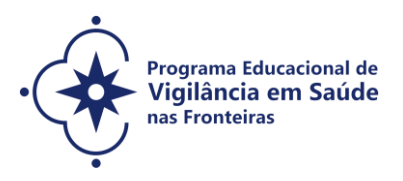

- Promover a incorporação da epidemiologia aplicada aos serviços de saúde para o enfrentamento dos problemas prioritários para a Saúde Pública nas regiões da faixa de fronteira do Brasil e nos países sul-americanos vizinhos;

- Aprimorar as atividades de vigilância em saúde com ênfase em doenças transmissíveis nas regiões da faixa de fronteira do Brasil e nos países sul-americanos vizinhos.

1.4 **Enquanto a emergência sanitária por COVID-19 perdurar, as atividades acadêmicas desenvolvidas pelos Programas consorciados na chamada especial VigiFronteiras-Brasil serão oferecidas na modalidade remota. Mas após a determinação da Organização Pan-Americana da Saúde (OPAS)/Organização Mundial da Saúde (OMS) pelo fim do isolamento social, os cursos serão oferecidos na modalidade presencial, nos Polos determinados para a oferta: Escritório Técnico Fiocruz Mato Grosso do Sul, em Campo Grande (MS), Instituto Leônidas & Maria Deane (Fiocruz Amazônia), em Manaus (AM) e Instituto Federal do Amazonas (Tabatinga/AM)**.

#### **2. PROGRAMAS DE PÓS-GRADUAÇÃO STRICTO SENSU**

A Escola Nacional de Saúde Pública - ENSP/FIOCRUZ compreende quatro Programas de Pósgraduação Stricto Sensu, cada um organizado em diferentes áreas de concentração. Contudo, para esta Seleção, três Programas encontram-se com vagas disponíveis à concorrência para os níveis de Mestrado e Doutorado Acadêmicos. São eles: Epidemiologia em Saúde Pública, Saúde Pública e Meio Ambiente e Saúde Pública. A seguir, breve panorama dos Programas de Pós-graduação da ENSP.

O **Programa de Pós-graduação em Epidemiologia em Saúde Pública** da ENSP (PPGEPI/ENSP), credenciado pela Coordenação de Aperfeiçoamento de Pessoal de Nível Superior (CAPES) do Ministério da Educação, é ministrado em dois níveis – Mestrado e Doutorado e tem por objetivo a formação de pessoal qualificado para o exercício das atividades de pesquisa, de magistério de ensino superior e profissionais no campo da epidemiologia e suas interfaces com a Saúde Pública. Aprovado pela CAPES em 2007, teve seus cursos de mestrado e doutorado iniciados em 2008.

**Áreas de concentração:** Epidemiologia das Doenças Transmissíveis; Epidemiologia Geral; Epidemiologia, Etnicidade e Saúde; Métodos Quantitativos em Epidemiologia.

O **Programa de Pós-Graduação em Saúde Pública e Meio Ambiente**, credenciado pela Coordenação de Aperfeiçoamento de Pessoal de Nível Superior (CAPES) do Ministério da Educação em 2005, com início em 2006 dos seus cursos de mestrado e doutorado, tem como objetivo a capacitação de docentes, pesquisadores e gestores em saúde e ambiente, numa perspectiva interdisciplinar, multiprofissional e interinstitucional, para a análise e proposição de soluções sobre os efeitos decorrentes das exposições ambientais na saúde humana. Está voltado para profissionais e pesquisadores das áreas de saúde e meio ambiente com formação, em nível de graduação, em diferentes campos do conhecimento e interessados na análise de problemas de saúde e ambiente.

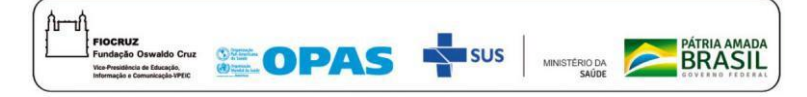

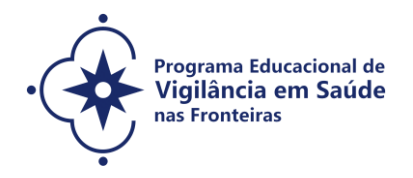

**Áreas de concentração**: Epidemiologia Ambiental; Gestão e Saneamento Ambiental e Toxicologia Ambiental.

O **Programa de Pós-Graduação em Saúde Pública,** criado em 1977 e credenciado pela Coordenação de Aperfeiçoamento de Pessoal de Nível Superior (CAPES) do Ministério da Educação, tem objetivo formar profissionais em Saúde Coletiva, com base no conhecimento interdisciplinar, para o exercício das atividades de pesquisa, docência e atuação em serviços de saúde, tendo em vista o desenvolvimento de compreensão crítica sobre: a complexidade dos processos saúdedoença; as relações entre Estado e sociedade na construção de políticas públicas de saúde; a organização e o funcionamento de sistemas, serviços e práticas de saúde.

**Áreas de concentração:** Determinação dos Processos Saúde-Doença: Produção/Trabalho, Território e Direitos Humanos; Políticas, Planejamento, Gestão e Cuidado em Saúde; Sociedade, Violência e Saúde.

O quarto Programa de Pós-Graduação da Fiocruz a participar da oferta alvo desta chamada está localizado no Instituto Leônidas & Maria Deane (ILMD/Fiocruz Amazônia), unidade técnico-científica da Fundação Oswaldo Cruz no Amazonas. Esta unidade possui três cursos de doutorado (cooperação ou associação) com outras unidades da Fiocruz ou instituições de ensino/pesquisa, um curso de doutorado e mestrado do instituto e um curso de mestrado que encontra-se com vagas nesta chamada, sendo ele denominado **Programa de Pós-Graduação Condições de Vida e Situações de Saúde na Amazônia (PPGVIDA).**

**O Programa de Pós-Graduação Stricto Sensu em Condições de Vida e Situações de Saúde na Amazônia (PPGVIDA)** tem como objetivo capacitar profissionais para desenvolver modelos analíticos capazes de subsidiar pesquisas em saúde, apoiar o planejamento, a execução e o gerenciamento de serviços e ações de controle e o monitoramento de doenças e agravos de interesse coletivo e do Sistema Único de Saúde na Amazônia. O programa também visa planejar, propor e utilizar métodos e técnicas para executar investigações na área de saúde, mediante o uso integrado de conceitos e recursos teórico-metodológicos advindos da saúde coletiva, biologia parasitária, epidemiologia, ciências sociais e humanas aplicadas à saúde, comunicação e informação em saúde e de outras áreas de interesse acadêmico, na construção de desenhos complexos de pesquisa sobre a realidade amazônica.

**Área de concentração:** Determinantes Socioculturais, Ambientais e Biológicos do Processo Saúde-Doença-Cuidado na Amazônia.

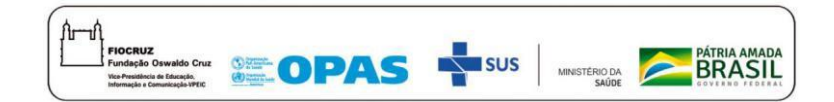

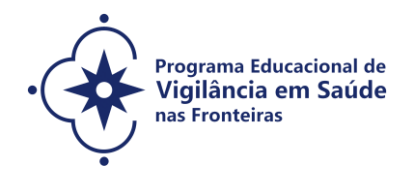

#### **3. CLIENTELA**

Profissionais e/ou gestores de saúde que atuem na área de vigilância em saúde, em especial em doenças transmissíveis nas regiões da faixa de fronteira do Brasil e nos países sul-americanos vizinhos. Estes deverão ser selecionados por uma banca examinadora constituída e apresentada em chamada pública, elaborada e divulgada pela Fiocruz, sendo 50% do número de vagas destinados, preferencialmente, para os candidatos que atuam nas fronteiras nos países sul-americanos. A distribuição de vagas entre países será definida pela banca examinadora desta chamada, com a ressalva de que não sendo a vaga preenchida por um país estrangeiro, a mesma poderá ser remanejada para outro país estrangeiro ou mesmo para o Brasil.

A faixa de fronteira brasileira é dividida em três grandes arcos: 1) Arco Norte (compreendendo a faixa de fronteira dos estados do Amapá, Pará e Amazonas, além da totalidade dos estados de Roraima e Acre; 2) Arco Central (compreendendo a faixa de fronteira dos estados de Rondônia, Mato Grosso e Mato Grosso do Sul; 3) Arco Sul (inclui a faixa de fronteira dos estados do Paraná, Santa Catarina e Rio Grande do Sul). A faixa de fronteira do Brasil abrange 11 unidades da federação e 588 municípios, dos quais 432 estão inteiramente dentro da faixa, 156, parcialmente e 29 municípios são cidades gêmeas.

A fronteira brasileira com os países da América do Sul tem 15 mil km comprimento, 150 km de largura de faixa e área total de 1,4 milhão de km². O Brasil possui fronteiras de extensão total de 16.885,7 km com os seguintes países da América do Sul: Argentina, Bolívia, Colômbia, Guiana, Paraguai, Peru, Suriname, Uruguai e Venezuela, e uma Região Ultramarina da França, a Guiana Francesa.

**Para os candidatos de países onde a língua oficial não é o português ou o espanhol, os mesmos precisam ter fluência em uma dessas duas línguas para participar desta chamada.**

#### **4. REGIME E DURAÇÃO**

Regime remoto emergencial e presencial. Duração mínima de 24 meses e máxima de 48 meses para o **doutorado** e mínima de 12 meses e máxima de 24 meses para o **mestrado.**

#### **5. VAGAS**

**5.1.** O número máximo de vagas disponíveis para esta Chamada é de até **75 (setenta e cinco)**

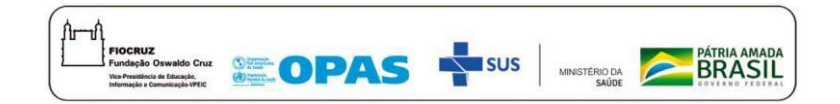

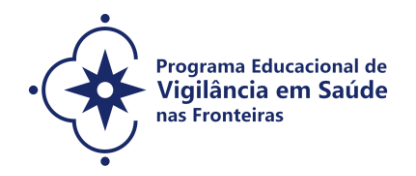

#### **vagas que serão distribuídas pelos quatro programas citados no item 2.**

5.2. 20% das vagas serão reservadas para Ações Afirmativas (Cotas) e 80% para Ampla Concorrência (AC) (quadro abaixo).

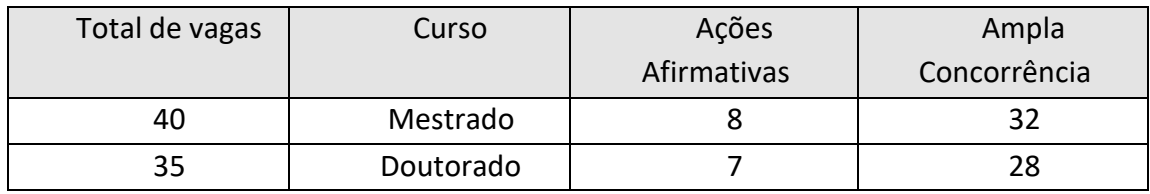

**Os programas não se obrigam a preencher todas as vagas.**

**O Programa escolhido** (**Epidemiologia em Saúde Pública, Saúde Pública e Meio Ambiente e Saúde Pública, da Escola Nacional de Saúde Pública Sergio Arouca – ENSP/Fiocruz ou Programa de Pós-Graduação em Condições de Vida e Situações de Saúde na Amazônia – Instituto Leônidas & Maria Deane - ILMD/Fiocruz**) deverá ser indicado pelo candidato. **Não será** necessário indicar previamente o orientador. Caberá às Coordenações dos Programas definirem o orientador, ao longo do primeiro semestre do curso, considerando as propostas de investigação.

**A vinculação a um dos Programas de Pós-Graduação** escolhido **poderá ser modificada**, caso a coordenação julgue necessário em função da disponibilidade de orientadores nos Programas e do perfil da proposta apresentada pelo candidato.

#### **6. AÇÕES AFIRMATIVAS (vagas por cotas)**

**Em conformidade com a Portaria Fiocruz nº 1433/2017-PR, de 5 de outubro de 2017, que regulamenta as ações afirmativas para os cursos de mestrado e doutorado, 20% (vinte por cento) das vagas serão destinadas a candidatos que se declararem pessoa com deficiência (PcD) ou que se autodeclararem negros (pretos e pardos) ou indígenas (NI), e as demais vagas serão de ampla concorrência.**

Os candidatos que se declararem pessoa com deficiência ou que se autodeclararem negros [pretos e pardos] ou indígenas que optarem pelas vagas destinadas às ações afirmativas, deverão realizar os procedimentos descritos nesta Chamada Pública. Esses candidatos concorrerão, concomitantemente, às vagas reservadas e às vagas destinadas à ampla concorrência, de acordo com a sua classificação no processo seletivo e em igualdade de condições com os demais candidatos no que se refere ao conteúdo das provas, à avaliação, aos critérios de aprovação, ao horário, ao local de aplicação das provas e às notas mínimas exigidas.

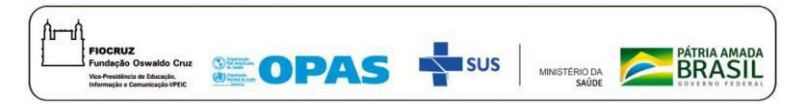

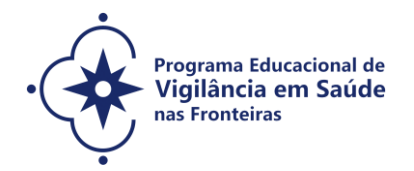

Os candidatos que não atingirem as notas mínimas em cada etapa do processo seletivo serão eliminados.

O critério de reserva de vagas será aplicado somente para fins de classificação e preenchimento de vagas ao final da seleção. As vagas das ações afirmativas serão preenchidas de acordo com a classificação final geral do conjunto de optantes desta categoria.

A vaga reservada para as ações afirmativas que não for preenchida em razão do não atendimento aos critérios estabelecidos, nulidade da inscrição, reprovação na seleção ou por outros motivos administrativos ou legais, retornará para as vagas de ampla concorrência (AC).

# **6.1. Documentação para inscrição de candidatos que optarem pelas vagas destinadas às ações afirmativas**

No caso do candidato que se **declarar pessoa com deficiência** (PcD) (aquele que se enquadra nas categorias relacionadas no Artigo 4º, do Decreto nº 3.298, de 20 de dezembro de 1999 e suas alterações, e a Súmula 377 do Superior Tribunal de Justiça – STJ.), além de entregar a documentação descrita no subitem 7.2, também deverá:

- Enviar o Formulário de Pessoa com Deficiência (Anexo 1) preenchido e assinado;

- Enviar Laudo Médico original, assinado e com o CRM do médico especialista, que ateste a espécie, o grau e o nível da deficiência, com expressa referência ao código correspondente da Classificação Internacional de Doença - CID, bem como a provável causa da deficiência, expedido com, no máximo, 120 (cento e vinte) dias de antecedência do término da inscrição;

- Se necessitar de condições especiais para a realização da prova, deverá preencher no Formulário de Pessoa com Deficiência a condição especial para realização da prova de inglês disponível no Anexo 1 desta chamada, indicando claramente quais os recursos especiais necessários, conforme previsto no Decreto nº 9.508, de 24 de setembro de 2018. A omissão dessa solicitação implicará na participação nas mesmas condições dispensadas aos demais candidatos.

Além disso, se houver necessidade, os candidatos também podem solicitar até uma hora de acréscimo para resolução das questões, que serão corrigidas sob critérios diferenciados de avaliação.

No caso do candidato que se **declarar indígena**, além de enviar a documentação descrita no subitem 7.2, deverá:

- Entregar o Formulário de autodeclaração próprio disponibilizado no Anexo 2 e se autodeclarar indígena, conforme o quesito "cor ou raça" utilizado pela Fundação Instituto Brasileiro de Geografia e Estatística – IBGE;

- Anexar a cópia do registro administrativo de nascimento e óbito de índios (RANI) ou declaração de pertencimento emitida pelo grupo indígena assinada por liderança local.

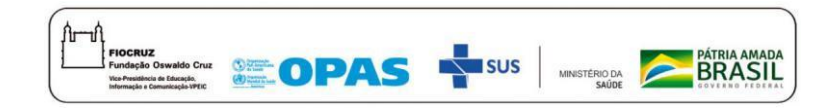

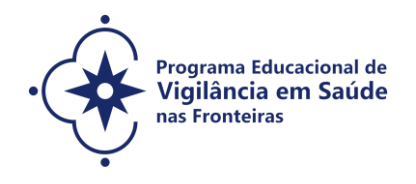

No caso do candidato que se **declarar negro** (preto e pardo), além de enviar a documentação descrita no subitem 7.2, deverá:

- Preencher e enviar Formulário de autodeclaração próprio disponibilizado no Anexo 2 e se autodeclarar preto ou pardo, conforme o quesito "cor ou raça" utilizado pela Fundação Instituto Brasileiro de Geografia e Estatística – IBGE.

A autodeclaração do candidato negro (preto e pardo) que optou por concorrer às vagas reservadas às ações afirmativas desta chamada goza da presunção relativa de veracidade, sem prejuízo do disposto. A auto declaração do candidato será confirmada mediante procedimento de heteroidentificação racial.

A heteroidentificação racial não se caracteriza como uma etapa do processo seletivo, sendo, tão somente, destinada à confirmação, ou não, de uma informação prestada por ocasião da inscrição do candidato.

O procedimento de heteroidentificação racial ocorrerá através de uma entrevista de verificação da Condição de Preto ou Pardo que será realizada por uma Comissão Específica (Comissão de Heteroidentificação Racial), de forma remota.

O procedimento de heteroidentificação racial será realizado, antes da homologação do resultado final, no dia, local e horários constantes no Anexo 8.

A Comissão de Heteroidentificação Racial será composta por até 05 (cinco) membros (servidores públicos), que serão distribuídos por gênero, cor e naturalidade nomeados na Portaria GD-ENSP 002/2021, exclusivamente, para avaliação do candidato concorrente às vagas reservadas aos negros dos processos seletivos dos cursos de Pós-Graduação da ENSP/Fiocruz.

A avaliação da Comissão de Heteroidentificação quanto à condição de negro considerará os seguintes aspectos: a) A auto declaração assinada pelo candidato (Anexo 2) quanto à condição de negro (preto ou pardo); e b) O fenótipo do candidato verificado pelos componentes da comissão no momento da entrevista.

O resultado da decisão da Comissão Heteroidentificação será divulgado no período descrito no Anexo 8 desta chamada especial. Os candidatos não aprovados pela Comissão de Heteroidentificação Racial concorrerão a vagas por ampla concorrência. Discordando do resultado, o candidato poderá interpor recurso no período descrito no Cronograma da Seleção, através do preenchimento e entrega do Anexo 3.

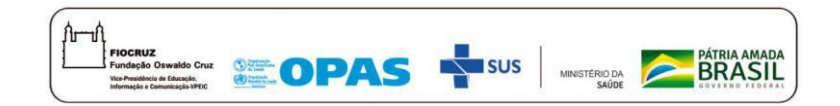

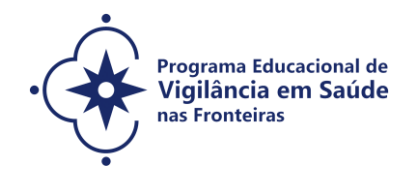

O candidato poderá interpor recurso, uma única vez, e será avaliado por até 5 (cinco) membros da Comissão de Heteroidentificação Racial, que não tenham participado da primeira avaliação.

O candidato que não participar do procedimento de heteroidentificação racial será automaticamente considerado concorrente a vagas por ampla concorrência. O resultado do recurso será publicado na data prevista no Cronograma da Seleção, Anexo 8 desta Chamada Pública Especial. **Não caberá recurso do recurso**.

#### **7. INSCRIÇÃO**

7.1. **As inscrições** poderão ser efetuadas no período compreendido de **22 de março até ás 16h:00** (horário de Brasília) **do dia 18 de junho de 2021**.

ANTES DE REALIZAR A INSCRIÇÃO *ON LINE* E INICIAR ESTE PROCESSO SELETIVO, O CANDIDATO DEVERÁ NECESSARIAMENTE CONHECER TODAS AS REGRAS CONTIDAS NESTA CHAMADA E CERTIFICAR-SE DE EFETIVAMENTE PREENCHER TODOS OS REQUISITOS EXIGIDOS.

Para ter acesso ao formulário de inscrição, é necessário realizar um cadastro no Login Único da Fiocruz seguindo os passos abaixo:

- 1. Acesse o site através do link [https://acesso.fiocruz.br/meu-acesso/servicos](https://acesso.fiocruz.br/meu-acesso/servicos-fiocruz/ensino/chamadas-publicas-abertas/-/programa-educacional-em-vigilancia-em-saude-nas-fronteiras)[fiocruz/ensino/chamadas-publicas-abertas/-/programa-educacional-em-vigilancia-em-saude-nas](https://acesso.fiocruz.br/meu-acesso/servicos-fiocruz/ensino/chamadas-publicas-abertas/-/programa-educacional-em-vigilancia-em-saude-nas-fronteiras)[fronteiras](https://acesso.fiocruz.br/meu-acesso/servicos-fiocruz/ensino/chamadas-publicas-abertas/-/programa-educacional-em-vigilancia-em-saude-nas-fronteiras)
- 2. Clique em "Crie sua conta";
- 3. Selecione uma das opções: Brasileiro, Estrangeiro sem CPF ou Estrangeiro com CPF;
- 4. Preencha seus dados pessoais, leia os termos de uso e realize a confirmação do campo "Li e estou de acordo com os termos de uso";
- 5. Clique na opção "Não sou um robô" e em seguida clique em "Avançar";
- 6. Verifique se o seu e-mail está correto e clique em "Avançar" para ativar a sua conta;
- 7. Verifique o recebimento do código de acesso na caixa de entrada do seu e-mail. Informe o código de acesso recebido por e-mail, no campo "código de 06 dígitos" e em seguida clique em "Verificar";
- 8. Uma mensagem de confirmação será apresentada: "Sua conta foi criada com sucesso", clique em "Autenticar";
- 9. Depois de cadastrado ou se já tiver cadastro no "Login Único da Fiocruz", acesse a opção "Serviços Fiocruz" no menu à esquerda. Clique em "Ensino" e depois em "Chamadas Públicas Abertas";
- 10. Na opção "Programa Especial" escolha "Programa Educacional em Vigilância em Saúde nas Fronteiras" e clique no botão "Filtrar";
- 11. Selecione o curso desejado (mestrado ou doutorado/Epidemiologia em Saúde Pública;

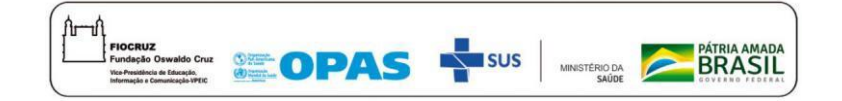

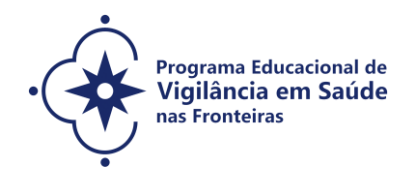

mestrado ou doutorado/Saúde Pública e Meio Ambiente e mestrado ou doutorado/Saúde Pública; mestrado Condições de Vida e Situações de Saúde na Amazônia) clicando no ícone na coluna "Detalhar";

- 12. Na página seguinte, clique em "Inscrever-se";
- 13. Preencha todos os campos obrigatórios do formulário de inscrição, clicando na opção "Próximo" até finalizar a sua inscrição.

Durante o preenchimento do formulário o candidato deve escolher a área de concentração do curso escolhido. Os candidatos podem acessar os links do Programas para conhecê-los antes de fazer a inscrição:

- PPGEPI [\(http://ensino.ensp.fiocruz.br/cursos/mestrado-e-doutorado/epidemiologia-em-saude-publica](http://ensino.ensp.fiocruz.br/cursos/mestrado-e-doutorado/epidemiologia-em-saude-publica));
- PPGSPMA (<http://ensino.ensp.fiocruz.br/cursos/mestrado-e-doutorado/saude-publica-e-meio-ambiente> );
- PPGSP (<http://ensino.ensp.fiocruz.br/cursos/mestrado-e-doutorado/saude-publica> );
- PPGVIDA ([https://amazonia.fiocruz.br/?page\\_id=20439](https://amazonia.fiocruz.br/?page_id=20439)).

A documentação listada no item 7.2 deverá ser DIGITALIZADA em formato PDF (portable document format), não devendo exceder o limite total de 20 megabytes.

O candidato, ao enviar a documentação requerida, responsabilizar-se-á pela veracidade de todas as informações postadas, bem como pela observação dos prazos. Esclarecimentos sobre o acesso ao sistema de inscrição e/ou preenchimento do formulário de inscrição poderá ser solicitado SOMENTE através do endereço eletrônico [selecao.vigifronteiras@fiocruz.br](mailto:selecao.vigifronteiras@fiocruz.br) .

Ao final de sua inscrição, o sistema apresentará uma tela com o resumo de todas as informações fornecidas e documentos anexados pelo candidato no sistema. Revise todos os dados antes de confirmar sua inscrição, principalmente se todos os documentos exigidos nesta chamada foram inseridos. Em seguida, após clicar no botão Confirmar, o candidato receberá por e-mail um comunicando que sua inscrição foi concluída. O candidato aguardará a análise de seus dados e documentos para que sua inscrição seja homologada.

#### **7.2. São documentos exigidos na inscrição:**

**a) Formulário eletrônico de inscrição.** Os candidatos deverão preencher o formulário eletrônico dentro do sistema conforme orientação item 7.1 desta chamada;

**b) Documento de identificação. Para brasileiros:** Documento de Identidade ou Registro Geral (RG), Carteira Nacional de Habilitação (modelo novo, com foto, dentro da validade), Carteira de Trabalho e Previdência Social (CTPS) ou carteira expedida por Órgãos ou Conselhos de Classe, Carteira Funcional (para servidores públicos das três esferas), ou carteira emitida pelas Secretarias de Segurança Pública e Militar (com foto). **Para estrangeiros**: carteira de identidade nacional.

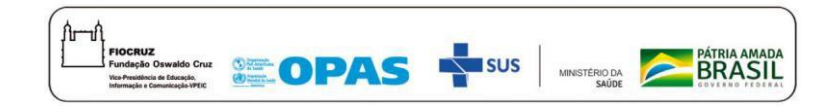

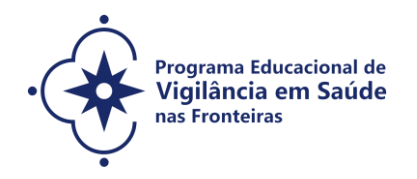

**c) Currículo atualizado. O Currículo** *Lattes*, para candidatos brasileiros, que deve ser salvo em PDF e anexado aos demais documentos exigidos na presente chamada (não basta colocar apenas o link); e **Curriculum Vitae,** para candidatos estrangeiros;

**d) Comprovante de proficiência em língua inglesa.** Candidatos que tiverem comprovante de proficiência em língua inglesa estarão dispensados de realizar a prova de inglês. Desse modo, estarão dispensados da prova de inglês aqueles que apresentarem **qualquer um dos documentos de proficiência em inglês a seguir, em cópia legível (frente e verso) salvo em PDF e/ou digitalizado:**

a. TOEFL Internet-Based (iBT), com pontuação mínima de 57 (dentro do prazo de validade de dois anos);

b. TOEFL ITP, com pontuação mínima de 460 (dentro do prazo de validade de dois anos);

- c. IELTS, com nota mínima 5,0 (dentro do prazo de validade de dois anos);
- d. Certificados do Michigan (ECCE, MTELP, ECP) ou Cambridge (FCE, CAE e CPE).

Nos casos de opção pela isenção da prova de inglês, é obrigatório o envio do comprovante "Proficiência em Língua Inglesa", documento cuja autenticidade e veracidade das informações serão averiguadas. O candidato com documentação aprovada terá **8,0 pontos** nessa etapa.

**Para os candidatos que não possuem comprovante de proficiência em língua inglesa, a prova de inglês será obrigatória e realizada remotamente na data provável de 08/07/2021.**

- **e) Diploma de graduação (frente e verso)** no formato A4, digitalizado, ou declaração de conclusão de curso, com validade de 01 (um) ano, informando data de colação de grau, já realizada, emitida pela instituição onde o candidato concluiu a graduação. No caso de graduação realizada no exterior, o candidato deverá enviar seu diploma devidamente revalidado por universidade brasileira, no momento da inscrição. Caso tenha dificuldade em obter o reconhecimento do diploma em decorrência da pandemia do novo coronavírus (COVID-19), poderá apresentar o documento apostilado no ato da matrícula, impreterivelmente. Caso não o apresente, será desclassificado da seleção. Para os candidatos ao doutorado, portadores do título de mestre, recomenda-se enviar, também, cópia digitalizada frente e verso do diploma ou de declaração de conclusão do curso de mestrado, com validade de 01 (um) ano. No caso de titulação realizada no exterior, o candidato deverá enviar este diploma devidamente reconhecido por universidade brasileira, no momento da inscrição. Caso tenha dificuldade em obter o reconhecimento do diploma em decorrência da pandemia do novo coronavírus (COVID-19), poderá apresentar o documento apostilado no ato da matrícula, impreterivelmente. Caso não o apresente, será desclassificado da seleção.
- **f) Diploma e histórico escolar do curso de graduação e do mestrado para candidatos estrangeiros (frente e verso)**: fotocópia legível dos diplomas e do histórico escolar de graduação e do mestrado (frente e verso) no formato A4, com a autenticação da representação brasileira no país de origem do candidato. Caso tenha dificuldade em obter a autenticação dos documentos em decorrência da

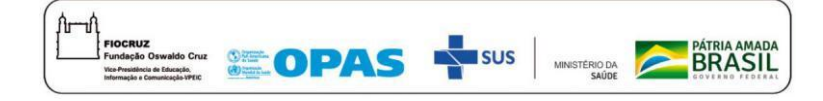

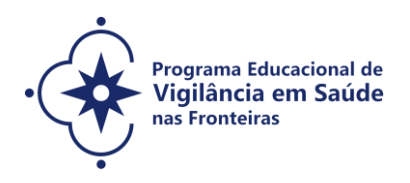

pandemia do novo coronavírus (COVID-19), poderá apresentá-los no ato da matrícula, impreterivelmente. Caso não os apresente, será desclassificado da seleção. É exigida a apresentação do histórico escolar e do diploma de mestrado somente para portadores do título de mestre. O diploma e histórico escolar de graduação deverão estar acompanhados da "Carta de Reconhecimento de Título de Ensino Superior", emitida pela instituição de ensino a que se refere para os cursos que têm duração inferior a quatro anos ou 2.700 horas. Caso tenha dificuldade em obter a "Carta de Reconhecimento" devido à da pandemia do novo coronavírus (COVID-19), poderá apresentá-la no ato da matrícula. Caso não a apresente, será desclassificado na seleção.

**g) Carta de Apresentação para candidatos ao mestrado e doutorado** (letra tipo Times New Roman, tamanho 12, espaço 1,5), com até no máximo 3 páginas, que aborde: trajetória acadêmica e profissional pautada em vigilância; motivos para fazer a pós-graduação na ENSP ou no ILMD e os motivos para fazer no programa escolhido. A carta deve ser clara, demonstrar a capacidade de articulação de ideias e de síntese do candidato e explicitar o interesse por esta chamada. **Poderá ser apresentada em português, ou em espanhol;**

**h) Proposta preliminar de trabalho para candidatos ao mestrado**: (letra tipo Times New Roman, tamanho 12, espaço 1,5), com até no máximo 8 páginas, na qual o candidato deverá: (a) situar o tema de interesse dentro da Saúde Pública (b) propor um objeto de investigação, explicitando sua relevância; (c) propor um objetivo geral para a pesquisa; (d) explicitar uma proposta metodológica preliminar; e (e) indicar a bibliografia utilizada. **É imprescindível que o projeto seja voltado para área de vigilância em saúde nas fronteiras. Poderá ser apresentada em português, ou em espanhol;**

**i) Projeto preliminar de pesquisa para candidatos ao doutorado:** (letra tipo Times New Roman, tamanho 12, espaço 1,5), com até no máximo 15 páginas, no qual o candidato deverá (a) situar o tema de interesse dentro da Saúde Pública; (b) delimitar o objeto de pesquisa e sua relevância; (c) explicitar o objetivo geral e os objetivos específicos; (d) explicitar a proposta metodológica preliminar; e (e) explicitar as referências bibliográficas. **É imprescindível que o projeto seja voltado para área de vigilância em saúde nas fronteiras. Poderá ser apresentada em português ou em espanhol.**

**j) Declaração de anuência da chefia imediata de liberação das atividades laborais** para profissionais que possuem vínculo empregatício (Anexo 4)**.**

#### **OBSERVAÇÕES:**

- **1. Não será cobrada taxa de inscrição.**
- **2. Os candidatos são responsáveis pela legibilidade dos documentos enviados.**
- **3. INSCRIÇÕES COM DOCUMENTAÇÃO INCOMPLETA NÃO SERÃO ACEITAS.**

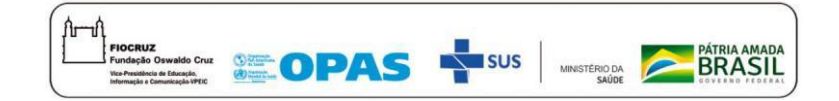

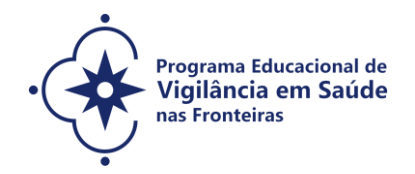

#### **7.3. Homologação das inscrições**

a) É de exclusiva responsabilidade do candidato acompanhar a divulgação das inscrições homologadas. Entende-se por inscrição homologada aquela que, após analisada, está em conformidade com o exigido na Chamada Especial.

b) Em função da pandemia de Covid-19, a instituição vem adotando o distanciamento social físico. Todas as etapas do processo seletivo, incluindo a **prova de inglês**, serão realizadas a distância, mediadas por tecnologia.

c) No dia **28/06/2021,** será disponibilizada no endereço [https://acesso.fiocruz.br/meu](https://acesso.fiocruz.br/meu-acesso/servicos-fiocruz/ensino/chamadas-publicas-abertas/-/programa-educacional-em-vigilancia-em-saude-nas-fronteiras)[acesso/servicos-fiocruz/ensino/minhas-inscricoes](https://acesso.fiocruz.br/meu-acesso/servicos-fiocruz/ensino/chamadas-publicas-abertas/-/programa-educacional-em-vigilancia-em-saude-nas-fronteiras), a relação dos candidatos cujas inscrições foram homologadas ou não, com o motivo da não homologação.

d) Para acompanhar o andamento da sua inscrição no processo seletivo, é necessário acessar o site [https://acesso.fiocruz.br/meu-acesso/servicos-fiocruz/ensino/minhas-inscricoes](https://acesso.fiocruz.br/meu-acesso/servicos-fiocruz/ensino/chamadas-publicas-abertas/-/programa-educacional-em-vigilancia-em-saude-nas-fronteiras) e seguir os passos abaixo:

- Na tela de Login em [https://acesso.fiocruz.br/meu-acesso/servicos-fiocruz/ensino/minhas-inscricoes](https://acesso.fiocruz.br/meu-acesso/servicos-fiocruz/ensino/chamadas-publicas-abertas/-/programa-educacional-em-vigilancia-em-saude-nas-fronteiras), preencha os campos de e-mail e senha e clique em "Entrar".

e) Caso verifique que seu nome não consta nas listagens divulgada, o candidato deverá contatar pelo email [selecao.vigifronteiras@fiocruz.br](mailto:selecao.vigifronteiras@fiocruz.br) e informar o ocorrido.

f) Diante da pandemia do novo coronavírus (COVID-19) os profissionais envolvidos com o recebimento e conferência da documentação dos candidatos encontram-se em trabalho remoto. Não serão fornecidas informações por telefone, devendo as mesmas serem encaminhadas exclusivamente pelo email [selecao.vigifronteiras@fiocruz.br](mailto:selecao.vigifronteiras@fiocruz.br) .

#### **7.4. Recurso relativo à homologação das inscrições**

Os candidatos que desejarem entrar com recurso referente ao resultado da homologação das inscrições deverão fazê-lo no **dia 29/06/2021 até às 16h** (horário de Brasília)**,** após divulgação da lista final de candidatos com inscrição homologada no dia **28/06/2021** e publicada no endereço [https://acesso.fiocruz.br/meu-acesso/servicos-fiocruz/ensino/minhas-inscricoes](https://acesso.fiocruz.br/meu-acesso/servicos-fiocruz/ensino/chamadas-publicas-abertas/-/programa-educacional-em-vigilancia-em-saude-nas-fronteiras)**.** O formulário específico para este procedimento está disponível ao final desta Chamada (Anexo 3).

A resposta aos recursos será publicada no endereço [https://acesso.fiocruz.br/meu-acesso/servicos](https://acesso.fiocruz.br/meu-acesso/servicos-fiocruz/ensino/chamadas-publicas-abertas/-/programa-educacional-em-vigilancia-em-saude-nas-fronteiras)[fiocruz/ensino/minhas-inscricoes](https://acesso.fiocruz.br/meu-acesso/servicos-fiocruz/ensino/chamadas-publicas-abertas/-/programa-educacional-em-vigilancia-em-saude-nas-fronteiras), em **02/07/2021, a partir das 16h.**

Não serão aceitos recursos via postal, via fax ou para qualquer outro e-mail que não seja o disponibilizado para esse fim, ou ainda, fora do prazo.

Em nenhuma hipótese será aceito pedido de reconsideração da decisão tomada pela Comissão de Seleção em relação ao recurso.

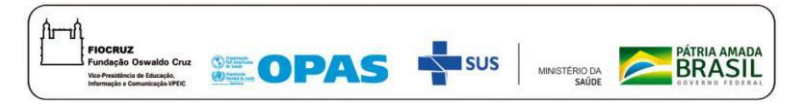

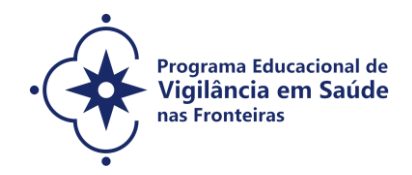

#### **8. SELEÇÃO**

Por ocasião da pandemia do novo coronavírus (COVID-19), todas as etapas desta seleção serão realizadas por meio remoto, através de Plataformas Digitais. Desse modo, fica estabelecido que o candidato é responsável por providenciar o meio de comunicação *on line* e por garantir banda de internet com velocidade compatível para emissão de som e imagem em tempo real.

O processo de seleção compreende TRÊS (3) etapas:

**a) Etapa I** – ELIMINATÓRIA: PROVA DE INGLÊS;

**b) Etapa II** - ELIMINATÓRIA E CLASSIFICATÓRIA: ANÁLISE CURRICULAR/DOCUMENTAL (proposta preliminar de trabalho (mestrado) e do projeto preliminar de pesquisa (doutorado); carta de apresentação);

**c) Etapa III** - ELIMINATÓRIA E CLASSIFICATÓRIA: ENTREVISTA.

**O acompanhamento do Processo Seletivo pelo candidato deverá ser feito pelo endereço** [https://acesso.fiocruz.br/meu-acesso/servicos-fiocruz/ensino/minhas-inscricoes](https://acesso.fiocruz.br/meu-acesso/servicos-fiocruz/ensino/chamadas-publicas-abertas/-/programa-educacional-em-vigilancia-em-saude-nas-fronteiras)**. Ao informar login e senha, o candidato acompanha todas as atualizações do Processo Seletivo (divulgação de resultados e recursos).**

**8.1 Primeira Etapa (eliminatória)**

A Prova de Inglês (**data provável: 08/07/2021**, das 9h às 11h – horário de Brasília), de **caráter eliminatório**, será formada por questões objetivas e baseada na compreensão de textos, sendo esta feita de forma remota *on line*. **Os candidatos com as inscrições homologadas** receberão **um e-mail com as orientações para realização da prova de inglês,** pelo [selacao.vigifronteiras@fiocruz.br.](mailto:selacao.vigifronteiras@fiocruz.br)

Nesta prova, serão considerados aptos, ou não, para ingressar no curso, o candidato que receber **notamínima de 6,0 em um total de 10,0. No entanto, o candidato que receber nota de 5,0 a 5,9 será considerado aprovado condicionalmente, sendo necessário realizar uma nova prova de inglês com nota mínima de 6,0 antes de completar um ano (12 meses, a partir da data de matrícula) de curso, a ser agendada pela Coordenação do Programa em data divulgada oportunamente. NÃO SERÁ FORNECIDA DECLARAÇÃO DE APROVAÇÃO NA PROVA DE INGLÊS.**

Caso o candidato se atrase para iniciar o exame no horário definido, terá disponível o tempo restante para a realização da prova. A Fiocruz não se responsabilizará por problemas ligados à rede de internet ou por motivos de ordem técnica dos computadores, falhas de comunicação, bem como por outros fatores de ordem técnica que impossibilitem a realização da prova pelo candidato.

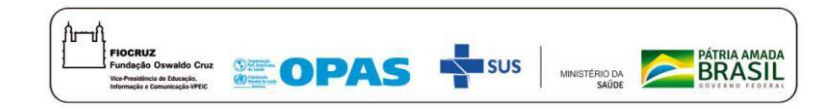

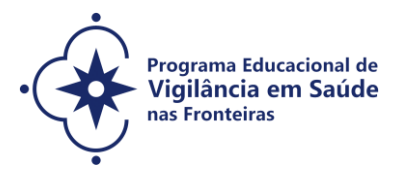

O resultado será divulgado no dia **13/07/2021** a partir das 15h **no endereço** [https://acesso.fiocruz.br/meu-acesso/servicos-fiocruz/ensino/minhas-inscricoes](https://acesso.fiocruz.br/meu-acesso/servicos-fiocruz/ensino/chamadas-publicas-abertas/-/programa-educacional-em-vigilancia-em-saude-nas-fronteiras)**.**

#### **Serão selecionadas as melhores notas até três (3) vezes o número de vagas nessa etapa.**

#### **8.1.1 Recurso relativo à Primeira Etapa (eliminatória)**

Os candidatos que desejarem entrar com recurso ao resultado da prova de inglês deverão fazê-lo nos **dias 14 e 15/07/2021 até às 16h** (horário de Brasília)**,** após a divulgação do resultado no dia **13/07/2021** no endereço [https://acesso.fiocruz.br/meu-acesso/servicos-fiocruz/ensino/minhas-inscricoes](https://acesso.fiocruz.br/meu-acesso/servicos-fiocruz/ensino/chamadas-publicas-abertas/-/programa-educacional-em-vigilancia-em-saude-nas-fronteiras)**.**

O formulário específico para este procedimento está disponível ao final desta Chamada (Anexo 3).

A resposta aos recursos será publicada no endereço [https://acesso.fiocruz.br/meu-acesso/servicos](https://acesso.fiocruz.br/meu-acesso/servicos-fiocruz/ensino/chamadas-publicas-abertas/-/programa-educacional-em-vigilancia-em-saude-nas-fronteiras)[fiocruz/ensino/minhas-inscricoes](https://acesso.fiocruz.br/meu-acesso/servicos-fiocruz/ensino/chamadas-publicas-abertas/-/programa-educacional-em-vigilancia-em-saude-nas-fronteiras)**,** em **20/07/2021 a partir das 16h.**

Não serão aceitos recursos via postal, via fax ou para qualquer outro e-mail que não seja o disponibilizado para esse fim, ou ainda, fora do prazo.

Em nenhuma hipótese será aceito pedido de reconsideração da decisão tomada pela Comissão de Seleção em relação ao recurso.

#### **8.2 Segunda Etapa (eliminatória e classificatória)**

A segunda etapa, **de caráter eliminatório e classificatório** compreende a análise documental e curricular dos arquivos enviados pelos candidatos, por parte da **Comissão de Seleção que envolverá docentes dos quatro programas de pós-graduação citados no Item 1**, abrangendo (i) currículo *lattes* do candidato brasileiro ou *Curriculum vitae* do candidato estrangeiro (com valor máximo de 10,0 (dez) pontos); (ii) Carta de Apresentação para candidatos ao mestrado e doutorado (com valor máximo de 10,0 (dez) pontos); (iii) Proposta preliminar de trabalho para o mestrado (com valor máximo de 10,0 (dez) pontos) e Projeto preliminar de pesquisa para o doutorado (com valor máximo de 10,0 (dez) pontos) no período estipulado, conforme exigência do item 7.2 desta chamada de seleção pública.

A nota da segunda etapa é constituída pelo somatório dos pontos (i + ii + iii), podendo o candidato alcançar no máximo 30,0 pontos nesta etapa. Posteriormente ao somatório de pontos obtidos será dividido por 3 (três), que finalmente será a nota da segunda etapa (N2). Ao final desta etapa será divulgada a classificação em ordem decrescente.

Para avançar para a terceira etapa, o candidato deverá **alcançar nota 7,0 (sete) na Segunda Etapa.**

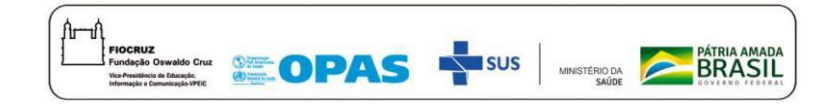

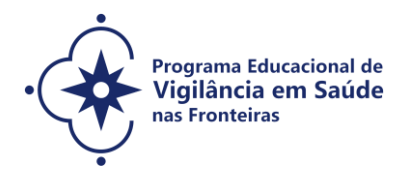

Para os candidatos **ao mestrado a análise do currículo** *Lattes***/***curriculum vitae* obedecerá aos seguintes critérios:

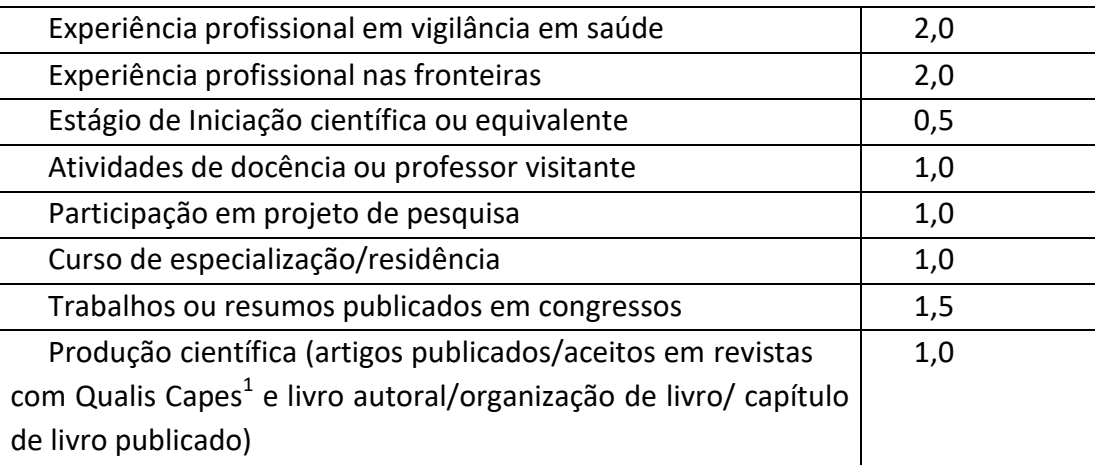

#### E, para os **candidatos ao doutorado**:

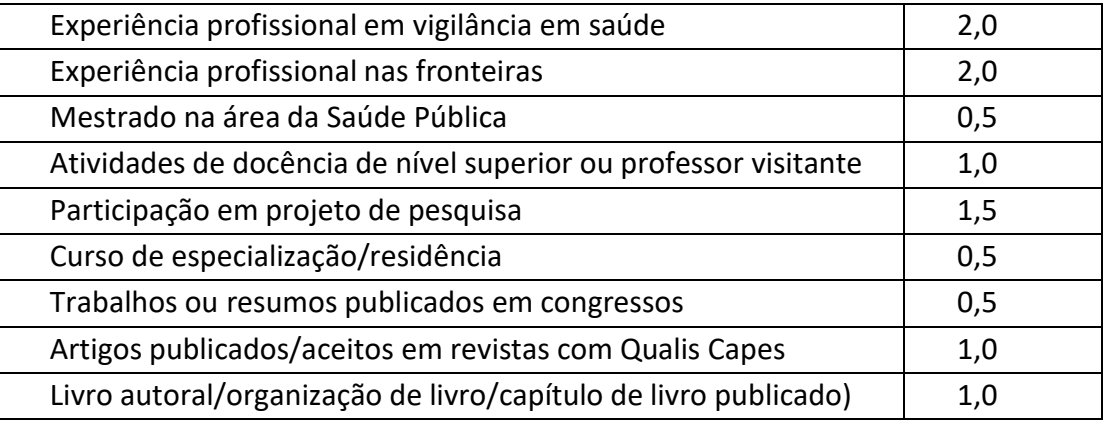

Para os candidatos ao mestrado e ao doutorado, a **Carta de Apresentação** seguirá os seguintes critérios: Clareza (2,5 pontos); Capacidade de articulação das ideias (2,5 pontos); Capacidade de síntese (2,5 pontos) e Objetivo pela chamada explicitado (2,5 pontos).

No **projeto preliminar de pesquisa** (doutorado) e na **proposta preliminar** (mestrado) serão observados os seguintes critérios: Clareza (2,0 pontos); Capacidade de articulação das ideias (2,0 pontos); Delimitação do objeto (2,0 pontos); Objetivo do Estudo (2,0 pontos); Metodologia (2,0 pontos).

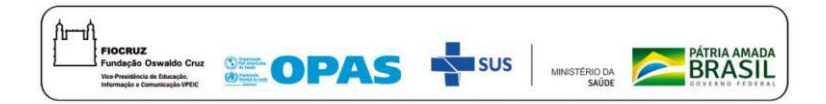

 $1$  Qualis funciona como uma ferramenta de avaliação, desenvolvida pela Coordenação de Aperfeiçoamento de Pessoal de Nível Superior (Capes), de programas de pós graduação no País

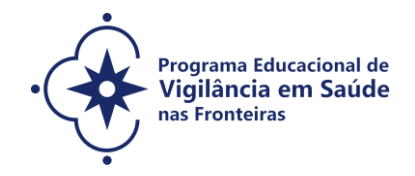

#### **8.2.1 Recurso relativo à Segunda Etapa**

Os candidatos que desejarem entrar com recurso ao resultado da segunda etapa, deverão fazê-lo nos dias **29 e 30/07/2021, até às 16h** (horário de Brasília), após divulgação do resultado final em **28/07/2021**. O formulário específico para este procedimento está disponível ao final desta Chamada (Anexo 3).

**A resposta aos recursos será publicada no endereço** [https://acesso.fiocruz.br/meu-acesso/servicos](https://acesso.fiocruz.br/meu-acesso/servicos-fiocruz/ensino/chamadas-publicas-abertas/-/programa-educacional-em-vigilancia-em-saude-nas-fronteiras)[fiocruz/ensino/minhas-inscricoes](https://acesso.fiocruz.br/meu-acesso/servicos-fiocruz/ensino/chamadas-publicas-abertas/-/programa-educacional-em-vigilancia-em-saude-nas-fronteiras)**,** em **04/08/2021.**

#### **8.3 Terceira Etapa (eliminatória e classificatória)**

A terceira etapa, a se realizar nos dias **09, 10, 11, 12, 13/08/2021,** é constituída de **entrevista** realizada pela **Comissão de Seleção que será constituída de docentes dos programas de pósgraduação envolvidos** por meio de Plataformas Digitais. As orientações para esta etapa serão divulgadas no endereço [https://acesso.fiocruz.br/meu-acesso/servicos-fiocruz/ensino/minhas-inscricoes](https://acesso.fiocruz.br/meu-acesso/servicos-fiocruz/ensino/chamadas-publicas-abertas/-/programa-educacional-em-vigilancia-em-saude-nas-fronteiras)**,** por ocasião da publicação do agendamento das entrevistas. Os candidatos receberão por e-mail o link de acesso às entrevistas.

As entrevistas terão duração de 20 a 30 minutos. Esta etapa tem por finalidade avaliar o candidato considerando os seguintes critérios: conhecimento do candidato sobre objeto de sua pesquisa (2,0 pontos), conhecimento acerca da fundamentação do tema (2,0 pontos), delineamento e opção metodológica de sua proposta preliminar projeto de pesquisa (2,0 pontos), além de considerar a clareza (1,0 ponto), fluência (1,0 ponto), coerência (1,0 ponto) e capacidade de articulação das ideias apresentadas (1,0 ponto). Para a classificação nesta etapa, o candidato terá que alcançar **nota igual ou superior a 7,0 (sete)**.

Ao final será divulgada classificação da terceira etapa (N3) em ordem decrescente de acordo com a nota obtida por cada candidato.

#### **8.3.1 Recurso relativo à Terceira Etapa**

Os candidatos que desejarem entrar com recurso ao resultado da terceira etapa (Entrevista) deverão fazê-lo nos **dias 19 e 20/08/2021, até às 16h** (horário de Brasília) após divulgação do resultado no dia **19/08/2021**. O formulário específico para este procedimento está disponível ao final desta Chamada (Anexo 3).

**A resposta aos recursos será publicada no endereço** [https://acesso.fiocruz.br/meu-acesso/servicos-](https://acesso.fiocruz.br/meu-acesso/servicos-fiocruz/ensino/chamadas-publicas-abertas/-/programa-educacional-em-vigilancia-em-saude-nas-fronteiras)

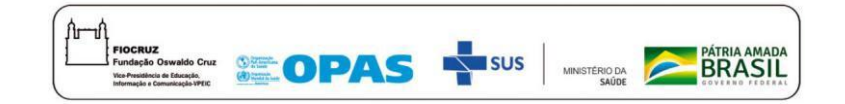

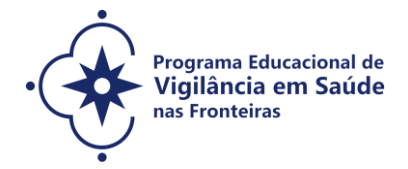

[fiocruz/ensino/minhas-inscricoes](https://acesso.fiocruz.br/meu-acesso/servicos-fiocruz/ensino/chamadas-publicas-abertas/-/programa-educacional-em-vigilancia-em-saude-nas-fronteiras)**, em 25/08/2021.**

#### **9. CLASSIFICAÇÃO FINAL**

A classificação final será divulgada no endereço [https://acesso.fiocruz.br/meu-acesso/servicos](https://acesso.fiocruz.br/meu-acesso/servicos-fiocruz/ensino/chamadas-publicas-abertas/-/programa-educacional-em-vigilancia-em-saude-nas-fronteiras)[fiocruz/ensino/minhas-inscricoes](https://acesso.fiocruz.br/meu-acesso/servicos-fiocruz/ensino/chamadas-publicas-abertas/-/programa-educacional-em-vigilancia-em-saude-nas-fronteiras)**,** de acordo com a nota obtida segundo a fórmula abaixo, em ordem decrescente, estando aprovados os candidatos que obtiverem nota dentro do número de vagas, estando os demais na condição de classificado:

NF=N2+N3/2

Onde: N2= nota etapa 2; N3= nota etapa 3;  $+$  = soma;  $/$  = divide.

#### **Para a classificação final o candidato deverá alcançar nota igual ou superior a 7.0 (sete).**

O número de aprovados poderá ser inferior ao número de vagas oferecido na Chamada Pública.

A classificação final dos candidatos obedecerá à ordem decrescente da Nota Final (NF), até o limite total de vagas estabelecido nesta Chamada Pública.

**OBSERVAÇÃO**: Na hipótese de empate na média final, para fins de classificação, será observado sucessivamente o candidato com: i) maior pontuação na Entrevista; ii) maior pontuação na Análise documental (Carta de Apresentação, Proposta preliminar de projeto (mestrado) e Projeto preliminar de pesquisa (doutorado).

**Caberá à Comissão de Seleção desta Chamada Especial, a definição final de orientador para os candidatos aprovados, considerando o Programa de Pós-Graduação escolhido, considerando a compatibilidade do projeto preliminar de pesquisa com o perfil dos orientadores com vaga e a distribuição mais adequada de candidatos entre os docentes. Bem como, a Comissão de Seleção tem a prerrogativa de alocar o aluno em outro programa distinto do apontado por ele no momento da inscrição, considerando que seu projeto possa ter melhor desenvolvimento em outro programa.**

#### **9.1 Recurso relativo à Classificação Final**

**Os candidatos que desejarem entrar com recurso contrário ao resultado a classificação final deverão fazê-lo nos dias 30 e 31/08/2021, até às 16h (horário de Brasília),** após divulgação do resultado final no dia **26/08/2021**. O candidato receberá a confirmação do recebimento do e-mail. O formulário específico para este procedimento está disponível ao final desta Chamada (Anexo 3).

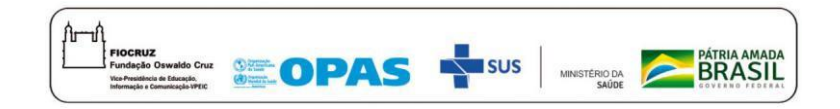

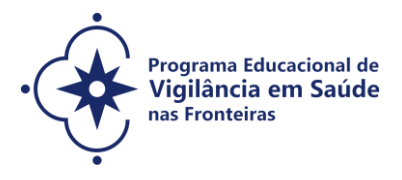

Divulgação do Resultado do recurso e lista final dos selecionados no endereço [https://acesso.fiocruz.br/meu-acesso/servicos-fiocruz/ensino/minhas-inscricoes](https://acesso.fiocruz.br/meu-acesso/servicos-fiocruz/ensino/chamadas-publicas-abertas/-/programa-educacional-em-vigilancia-em-saude-nas-fronteiras)**,** no dia **0 3 / 09/2021, apartir das 16h (horário de Brasília).**

#### **10. MATRÍCULA**

**Dias 14, 15, 16, 17/09/2021**

Excepcionalmente, neste momento de pandemia e diante da suspensão das atividades presenciais o candidato selecionado deverá enviar a documentação exigida para a matrícula no programa/curso escolhido ou indicado pela coordenação, conforme informado no subitem 10.1 acessando [https://acesso.fiocruz.br/meu-acesso/servicos-fiocruz/ensino/minhas-inscricoes](https://acesso.fiocruz.br/meu-acesso/servicos-fiocruz/ensino/chamadas-publicas-abertas/-/programa-educacional-em-vigilancia-em-saude-nas-fronteiras)**.**

A documentação deverá ser **DIGITALIZADA** em formato PDF (portable document format), não devendo exceder o limite total de 20 megabytes.

O candidato selecionado que deixar de efetuar sua matrícula até o dia **17/09/2021** será considerado desistente. Caso surjam vagas de cancelamento de matrícula, desistência ou matrícula não efetivada por pendência de documentação, o SECA (Secretaria Acadêmica) do Programa Educacional VigiFronteiras-Brasil divulgará por email e/ou no portal, a lista de candidatos por ordem de classificação **(suplentes)** no dia **21/09/2021.** A matrícula destes candidatos suplentes deverá ser realizada impreterivelmente nos dia **22 e 23/09/2021.**

**Será divulgada pelo endereço** [https://acesso.fiocruz.br/meu-acesso/servicos-fiocruz/ensino/minhas](https://acesso.fiocruz.br/meu-acesso/servicos-fiocruz/ensino/chamadas-publicas-abertas/-/programa-educacional-em-vigilancia-em-saude-nas-fronteiras)[inscricoes](https://acesso.fiocruz.br/meu-acesso/servicos-fiocruz/ensino/chamadas-publicas-abertas/-/programa-educacional-em-vigilancia-em-saude-nas-fronteiras)**, no dia 27/09/2021, a lista final dos candidatos com matrícula confirmada.**

10.1 **Documentos exigidos na matrícula:**

**a) Diploma de graduação legível (frente e verso na mesma folha).** Os candidatos que ainda não possuem diploma de graduação deverão apresentar a declaração de conclusão de curso, informando data da colação de grau, já realizada, emitida pela instituição de origem do candidato, em papel timbrado, devidamente carimbada e assinada. A data desta declaração não poderá ultrapassar o período de 01 (um) ano anteriores à data de divulgação do presente documento. Neste caso, será necessária a apresentação de declaração em que também constem a Portaria de Reconhecimento do Curso e a data de sua publicação no Diário Oficial da União. No caso de candidato que tenha obtido sua graduação no exterior, este deverá apresentar cópia autenticada de seu diploma devidamente revalidado por universidade brasileira.

**b) Diploma e histórico escolar do curso de graduação e do mestrado para candidatos estrangeiros (frente e verso na mesma folha):** fotocópia legível dos diplomas e do histórico escolar de graduação e do mestrado (frente e verso na mesma folha) no formato A4, com a autenticação da representação brasileira no país de origem do candidato. É exigida a apresentação do histórico

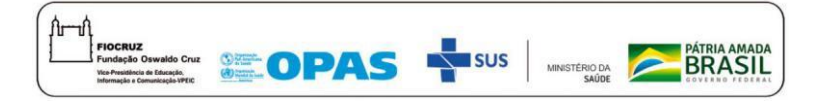

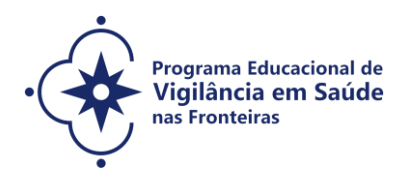

escolar e do diploma de mestrado somente para portadores do título de mestre. **O diploma e histórico escolar de graduação deverão estar acompanhados da "Carta de Reconhecimento de Título de Ensino Superior", emitida pela instituição de ensino a que se refere para os cursos que têm duração inferior a quatro anos ou 2.700 horas.**

**c) Carteira de Identidade do tipo Registro Geral (RG)** em que conste o campo naturalidade (frente e verso na mesma folha) e que não tenha prazo de validade para candidatos brasileiros; **Carteira de identificação nacional** para candidatos estrangeiros;

**d) CPF<sup>2</sup> (frente e verso na mesma folha).** Dispensado caso conste o número na Carteira de Identidade**;**

**e) Passaporte** válido**, com foto,** para candidatos estrangeiros**;**

**f) 01 (uma) fotografia 3x4** - face frontal de fundo branco - (1 arquivo);

**g) Certidão de Nascimento ou Casamento/Averbação,** quando houver divergência ao RG apresentado, e caso haja mudança de nome em relação ao diploma de graduação;

**h) Termo de Veracidade** (Anexo 5);

**i) Termo de Autorização** (Anexo 6);

**j) Termo de Compromisso** (Anexo 7).

**NOTA: Os documentos originais devem digitalizados e encaminhados eletronicamente pelo link** [https://acesso.fiocruz.br/meu-acesso/servicos-fiocruz/ensino/minhas-inscricoes](https://acesso.fiocruz.br/meu-acesso/servicos-fiocruz/ensino/chamadas-publicas-abertas/-/programa-educacional-em-vigilancia-em-saude-nas-fronteiras)**. Precisam estar nítidos, dentro da validade e as imagens não poderão ser em miniatura. Os documentos que possuem frente e verso devem estar salvos em um único arquivo e todos devem ser em formato PDF, não devendo exceder o limite total de 20 megabytes.**

#### **11.DISPOSIÇÕES FINAIS**

1. Os cursos se darão inicialmente de forma remota emergencial em virtude das incertezas da pandemia decorrente do novo coronavírus (COVID-19), bem como das determinações das autoridades competentes nos países de origem dos alunos, no que tange às políticas de isolamento social. Caso o quadro epidemiológico mude as aulas voltarão a ser presenciais. Na ocasião do retorno das atividades presenciais os alunos serão informados.

2. Por ocasião do retorno das atividades presenciais, as atividades serão realizadas nos polos

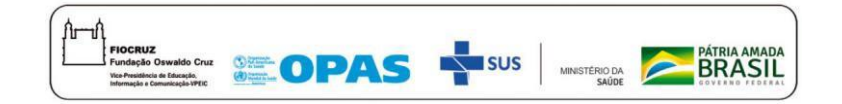

<sup>&</sup>lt;sup>2</sup> CPF – Documento emitido pela Receita Federal para Estrangeiros Residentes no Brasil ou em Trânsito no País.

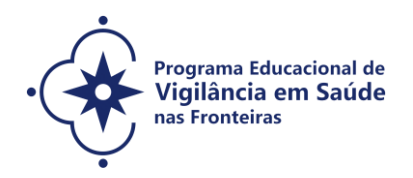

Mato Grosso do Sul, Manaus e Tabatinga. No Mato Grosso do Sul, as atividades presenciais serão realizadas nas dependências da Fiocruz Mato Grosso do Sul, Rua Gabriel Abrão, 92 - Jardim das Nações, Campo Grande (MS) ou em outro local designado pela instituição naquele estado. O horário de funcionamento do escritório é de segunda a sexta-feira, das 8h às 17h. Em Manaus (AM), as atividades presenciais serão realizadas no Instituto Leônidas e Maria Deane (Fiocruz Amazônia), Rua Teresina, 476 - Adrianópolis, e no Instituto Federal do Amazonas - Campus de Tabatinga, Rua Santos Dumont, s/n, Bairro Vila Verde. O horário de funcionamento do Polo Manaus e Tabatinga é de segunda a sexta-feira, das 8h às 17h.

3. Casos omissos serão analisados pela Coordenação dos Programas de Pós-Graduação com abertura de vagas nesta chamada.

**4.** O cronograma com as datas apresentadas (Anexo 8) poderá sofrer alterações. Se houver alterações estas serão informadas no endereço [https://acesso.fiocruz.br/meu-acesso/servicos](https://acesso.fiocruz.br/meu-acesso/servicos-fiocruz/ensino/chamadas-publicas-abertas/-/programa-educacional-em-vigilancia-em-saude-nas-fronteiras)[fiocruz/ensino/minhas-inscricoes](https://acesso.fiocruz.br/meu-acesso/servicos-fiocruz/ensino/chamadas-publicas-abertas/-/programa-educacional-em-vigilancia-em-saude-nas-fronteiras)**.**

**5.** É de inteira responsabilidade do candidato acompanhar as publicações, avisos, comunicados e resultados referentes a este processo seletivo no endereço [https://acesso.fiocruz.br/meu](https://acesso.fiocruz.br/meu-acesso/servicos-fiocruz/ensino/chamadas-publicas-abertas/-/programa-educacional-em-vigilancia-em-saude-nas-fronteiras)[acesso/servicos-fiocruz/ensino/minhas-inscricoes](https://acesso.fiocruz.br/meu-acesso/servicos-fiocruz/ensino/chamadas-publicas-abertas/-/programa-educacional-em-vigilancia-em-saude-nas-fronteiras)**.**

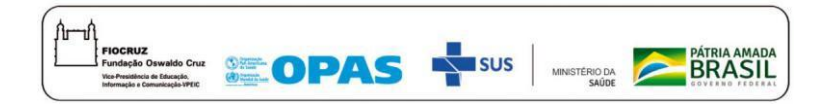

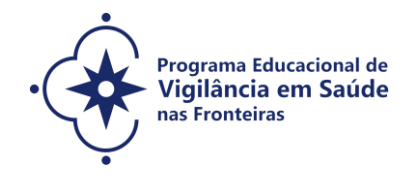

#### **ANEXOS**

- **1. FORMULÁRIO PESSOA COM DEFICIÊNCIA**
- **2. FORMULÁRIO DE AUTODECLARAÇÃO**
- **3. FORMULÁRIO DESTINADO A PEDIDO DE RECURSO**
- **4. DECLARAÇÃO DE ANUÊNCIA DA CHEFIA IMEDIATA**
- **5. TERMO DE VERACIDADE**
- **6. TERMO DE AUTORIZAÇÃO**
- **7. TERMO DE COMPROMISSO**
- **8. CRONOGRAMA**

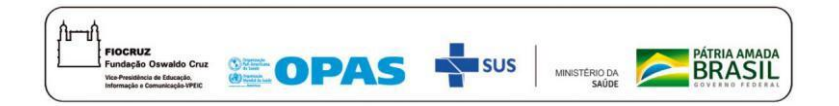

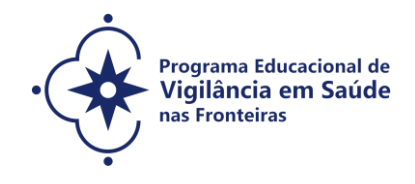

#### **FORMULÁRIO - PESSOAS COM DEFICIÊNCIA**

1 - Nome do requerente:

2 - Data de nascimento:  $\frac{1}{2}$  /  $\frac{1}{2}$   $\frac{3}{3}$  – Identidade:

4 - Órgão Expedidor: 5 - CPF:

6 - Curso pretendido**: Doutorado ( ) Mestrado ( )**

**DECLARO** que desejo me inscrever para concorrer às vagas destinadas às ações afirmativas - *Pessoas com Deficiência*, nos termos estabelecidos no processo de Seleção Pública da Chamada Especial do VigiFronteiras- Brasil, Consórcio de Programas de Pós-graduação *Stricto Sensu* Acadêmico- Seleção 2021. **Declaro**, ainda, que as informações prestadas nesta declaração são de minha inteira responsabilidade, estando ciente de que, em caso de falsidade ideológica ou a não comprovação da deficiência, ficarei sujeito ao desligamento do curso e às sanções prescritas na legislação em vigor. **Declaro** também, estar ciente de que no caso de falsidade ideológica ou não comprovação da deficiência, a documentação poderá ser enviada ao órgão competente para apuração da existência de crime, nos termos da legislação penal vigente, sendo assegurados para tanto, o direito ao contraditório e à ampla defesa.

Anexo a esta declaração o Laudo Médico, assinado e com o CRM do médico especialista, emitido, no máximo, nos últimos 03 (três) meses (a contar da data de publicação desta Chamada Pública), atestando a espécie e o grau ou nível da deficiência, com expressa referência ao código correspondente da Classificação Internacional de Doenças (CID-10).

**DECLARO** concordar com a divulgação de minha condição de optante por vagas destinadas a ações afirmativas, nos documentos e listas publicadas durante o processo seletivo.

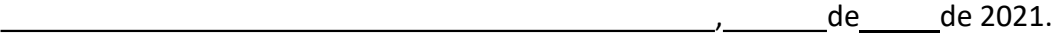

Cidade do(a) candidato(a)

Assinatura do(a) candidato(a)

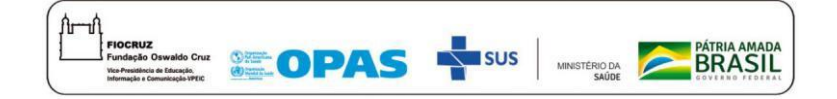

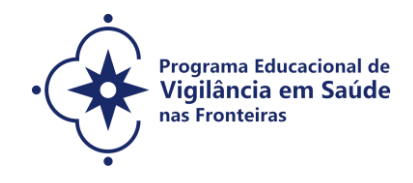

#### **ANEXO 2**

#### **FORMULÁRIO DE AUTODECLARAÇÃO**

1 - Nome do requerente:

**2** - Data de nascimento: / / / / / / 3 - Identidade: / / / / / 3 - Identidade:

4 - Órgão Expedidor: 5 - CPF:

6 - Curso pretendido: **Doutorado ( ) Mestrado ( )**

**DECLARO** que sou cidadão(ã) afrodescendente ou indígena descendente, nos termos da legislação em vigor, identificando-me como ( ) **Negro (Preto ou Pardo)** ou ( ) **indígena\*** e desejo me inscrever para concorrer às vagas destinadas às ações afirmativas, nos termos estabelecidos no processo de Seleção Pública da Chamada Especial do VigiFronteiras- Brasil, Consórcio de Programas de Pós-graduação *Stricto Sensu* Acadêmico- Seleção 2021. **Declaro**, ainda, que as informações prestadas nesta autodeclaração são de minha inteira responsabilidade, estando ciente de que, em caso de falsidade ideológica, ficarei sujeito ao desligamento do curso e às sanções prescritas na legislação em vigor. **Declaro** também, estar ciente de que no caso de falsidade ideológica, a documentação poderá ser enviada ao órgão competente para apuração da existência de crime, nos termos da legislação penal vigente, sendo assegurados para tanto, o direito ao contraditório e à ampla defesa.

**DECLARO** concordar com a divulgação de minha condição de optante por vagas destinadas a ações afirmativas, nos documentos e listas publicadas durante o processo seletivo.

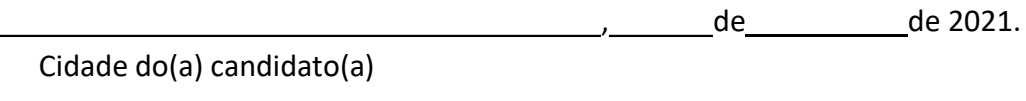

Assinatura do(a) candidato(a)

**\***No caso de indígena, deve acompanhar este formulário a seguinte documentação: cópia do registro administrativo de nascimento e óbito de índios (RANI) **ou** declaração de pertencimento emitida pelo grupo indígena assinada por liderança local.

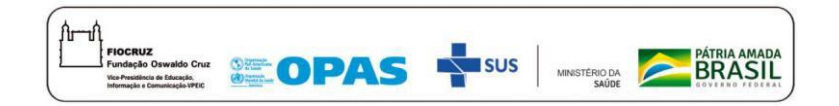

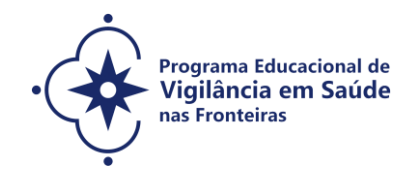

#### **ANEXO 3**

#### **FORMULÁRIO PEDIDO DE RECURSO**

Número de inscrição:

Etapa da avaliação/processo seletivo:

Curso pretendido: **Doutorado ( ) Mestrado ( ) Recurso:**

( ) Inscrição de Candidato Cotista (Formulário de Autodeclaração e/ou Formulário de Pessoa com Deficiência)

( ) Inscrição não homologada

( ) Prova de Inglês

( ) Análise Documental (Curriculo, proposta de projeto, projeto preliminar e carta de apresentação)

( ) Entrevista

( ) Resultado Final

Justificativa do pedido:

Resposta ao pedido de revisão:

**Reservado à Comissão de Seleção:**

Parecer do Recurso: ( ) Deferido ( ) Indeferido

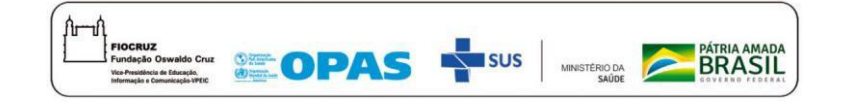

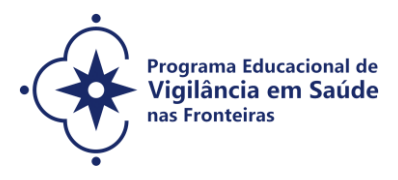

**ANEXO 4**

## **DECLARAÇÃO DA CHEFIA IMEDIATA DE LIBERAÇÃO PARA AS ATIVIDADES DO MESTRADO/DOUTORADO DE VIGILÂNCIA EM SAÚDE NAS FRONTEIRAS**

Declaro para os devidos fins que o(a) candidato(a) estará liberado(a) das atividades laborais para os encontros remotos e presenciais do mestrado/doutorado em Vigilância em Saúde nas

Por ser verdade, firmo a presente declaração.

Fronteiras – VigiFronteiras-Brasil.

Nome / assinatura / carimbo da chefia imediata

Local/data

, de de 2021.

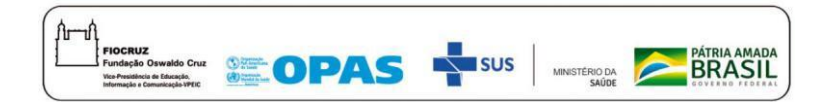

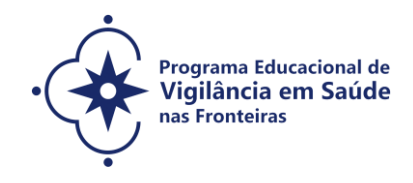

**ANEXO 5**

# **DECLARAÇÃO DE VERACIDADE DAS INFORMAÇÕES E AUTENTICIDADE DOS DOCUMENTOS APRESENTADOS**

Eu, , inscrito no CPF sob o nº , declaro, sob as penas previstas no Código Penal Brasileiro, que as informações e os documentos apresentados para fins de minha inscrição no Curso de 1988 de 1988 de 1998 da Seleção Pública da Chamada Especial do VigiFronteiras - Brasil, Consórcio de Programas de Pós-graduação *Stricto Sensu* Acadêmico - Seleção 2021, ofertado pela Fundação Oswaldo Cruz, são verdadeiros e autênticos.

Por ser esta a expressão da verdade, firmo a presente.

Rio de Janeiro, de de 2021.

Assinatura

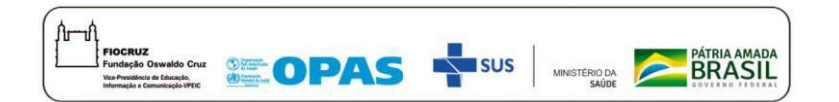

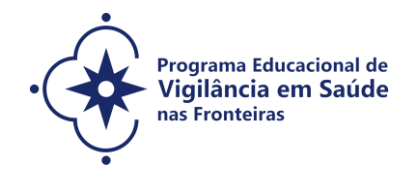

# **CHAMADA ESPECIAL VIGIFRONTEIRAS PARA A SELEÇÃO PÚBLICA – CONSÓRCIO DE PROGRAMAS DE PÓS-**

**GRADUAÇÃO** *STRICTO SENSU* **ACADÊMICOS– FIOCRUZ 2021**

**ANEXO 6**

#### **TERMO DE AUTORIZAÇÃO**

Eu, , identidade autorizo, para a utilização de meus dados pessoais e acadêmicos (nome, email, idade, sexo, curso, turma, data de ingresso e término, país de origem, vínculo profissional (instituição), profissão (formação) e título da dissertação/teses), para fins de relatórios de gestão institucional e estudos avaliativos de cursos e egressos.

Concordo com as seguintes condições:

Os dados serão tratados como confidenciais e a divulgação será realizada de forma agregada, em relatórios de gestão e publicações do ensino, impossibilitando a identificação dos sujeitos a partir de informações específicas.

Nenhum dado pessoal dos alunos, docentes ou coordenadores serão divulgados. Todos os dados são de responsabilidade e uso da Escola Nacional de Saúde Pública Sergio Arouca (ENSP/Fiocruz) ou Instituto Leonidas & Maria Deane (ILMD/Fiocruz Amazônia).

- Qualquer pesquisa que tenha necessidade de uso destes dados deverá obrigatoriamente solicitar autorização da instituição e manter os compromissos estabelecidos neste termo.

Rio de Janeiro, de de 2021.

Assinatura do aluno

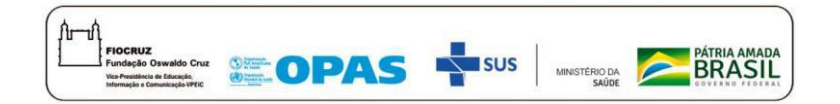

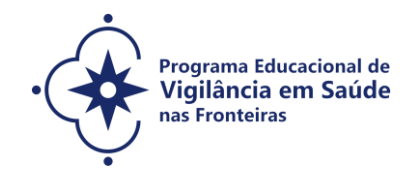

#### **TERMO DE COMPROMISSO**

Considerando que a FIOCRUZ é uma instituição pública diretamente vinculada ao Ministério da Saúde, cuja missão é a geração, a absorção e a difusão de conhecimentos científicos e tecnológicos em saúde;

Considerando que a FIOCRUZ, visando contribuir com a Política Nacional de Saúde Pública, possui como política institucional a busca da proteção legal dos resultados oriundos das suas atividades de pesquisas e desenvolvimento tecnológico;

Considerando que a novidade é um dos requisitos necessários à proteção dos resultados de pesquisas pelos institutos de propriedade industrial, e, por consequência, a sua manutenção em sigilo até a adoção dos procedimentos legais pertinentes é indispensável para a obtenção da proteção almejada;

Considerando o disciplinado pelo ordenamento jurídico brasileiro, em especial, pela Constituição da República, pela Lei 9.279/96 (Lei de Propriedade Industrial), Lei 9.609/98 (Lei de Programa de Computador), Lei 9.610/98 (Lei de Direitos Autorais), Decreto 2.553/98 (que regulamenta sobre a premiação aos inventores de instituições públicas) e Lei 10.973/04 (Lei de regulamentada pelo Decreto nº 5.563, de 11 de outubro de 2005), pela Medida Provisória 2.186/2001 e demais atos normativos emanados do Conselho de Gestão do Patrimônio Genético do Ministério do Meio Ambiente, bem como o disposto na Lei nº 12.527/2011 (Lei de acesso à informação) e a política de acesso livre da Fiocruz;

Considerando, ainda, a necessidade do respeito à privacidade e às informações de caráter pessoal.

Pelo presente **TERMO DE COMPROMISSO**, o signatário abaixo qualificado:

Cláusula 1ª – Compromete-se a agir com cuidado e diligência com relação a toda e qualquer informação que tenha acesso no desempenho das suas atividades na **FIOCRUZ** e obriga-se a manter em sigilo:

I - Informações pessoais de funcionários, alunos e sujeitos de pesquisa, às quais tenha acesso, observando os ditames constitucionais e infraconstitucionais de proteção à privacidade, intimidade, imagem e honra e, especificamente quanto aos sujeitos de pesquisa, atendendo, ainda, ao disposto

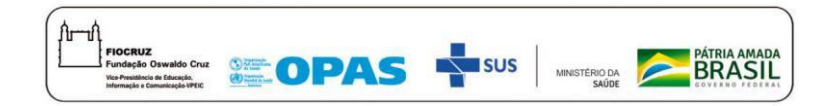

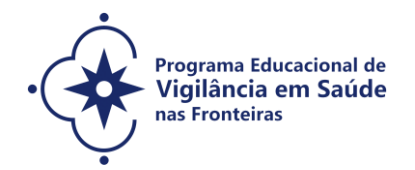

na Resolução 466/2012, do Conselho Nacional de Saúde; (Observar especialmente o §1º deste Termo de Compromisso)

II - Toda e qualquer informação relacionada a projetos de pesquisa, desenvolvimento tecnológico e/ou transferência de tecnologia, que envolva criação, nos termos do artigo 2º da Lei nº 10.973/2004, abrangendo invenção, modelo de utilidade, desenho industrial, programa de computador, topografia de circuito integrado, nova cultivar ou cultivar essencialmente derivada e qualquer outro desenvolvimento tecnológico que acarrete ou possa acarretar o surgimento de novo produto, processo ou aperfeiçoamento incremental,

obtida por um ou mais criadores; (Observar especialmente o § 2º deste Termo de Compromisso)

III - Toda informação que envolva segredo industrial, nos termos da Lei nº 10.603/2002; (Observar especialmente o §2º deste Termo de Compromisso)

IV - Todas as informações e conteúdos que envolvam resultados de pesquisa até a publicação em periódico e/ou livro e/ou defesa de dissertação ou tese ou qualquer outro prazo ou evento que ponha termo à pesquisa; (Observar especialmente o §3º deste Termo de Compromisso)

V – Toda informação classificada como ultrassecreta, secreta ou reservada pela FIOCRUZ, durante o prazo definido, observando o disposto nos parágrafos e *caput* do artigo 24 da Lei nº 12.527/2011.

§ 1º. Quanto às informações pessoais, previstas no inciso I, apenas as pessoas a quem se referirem poderão autorizar, mediante consentimento expresso, sua divulgação ou acesso a terceiros;

§ 2º. Nos casos previstos no inciso II e III, o sigilo imposto veda quaisquer formas de divulgação destas informações, sejam através de artigos técnicos, relatórios, publicações, comunicações verbais, entre outras, salvo se houver prévia autorização por escrito da **FIOCRUZ,** em conformidade com o disposto no art. 12 da Lei nº 10.973/2004, que dispõe:

*"É vedado a dirigente, ao criador ou a qualquer servidor, militar, empregado ou prestador de serviços de ICT divulgar, noticiar ou publicar qualquer aspecto de criações de cujo desenvolvimento tenha participado diretamente ou tomado conhecimento por força de suas atividades, sem antes obter expressa autorização da ICT".*

§ 3º. Quanto às informações de pesquisa, previstas no inciso IV, é imprescindível a autorização prévia do orientador e/ou dos demais autores e colaboradores, para a divulgação a terceiros;

§ 4º. A vigência da obrigação de sigilo perdurará até que a informação seja licitamente tornada de conhecimento público ou a **FIOCRUZ** autorize por escrito a sua divulgação, devendo ser

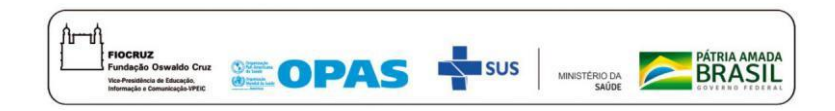

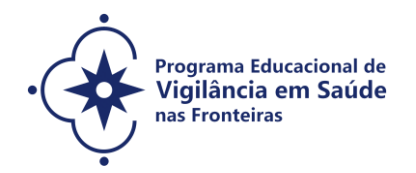

observado os procedimentos institucionais estabelecidos para tanto;

§ 5º. A obrigação de sigilo assumida, por meio deste termo, não compreende informações que já sejam de conhecimento público ou se tornem publicamente disponíveis por outra maneira que não uma revelação não autorizada.

Cláusula  $2<sup>a</sup>$  – Obriga-se a não usar as informações a que tenha acesso de forma distinta dos propósitos das atividades a serem desempenhadas junto à **FIOCRUZ**.

Cláusula  $3<sup>a</sup>$  – Obriga-se a não enviar amostras de material biológico e/ou genético obtidas em função das atividades desempenhadas junto à **FIOCRUZ**, a terceiros, sem a prévia autorização por escrito da **FIOCRUZ**, devendo ser observado os procedimentos institucionais estabelecidos para tanto.

Cláusula  $4<sup>a</sup>$  – Reconhece que, respeitado o direito de nomeação à autoria (autor/inventor), os direitos de propriedade intelectual sobre os resultados porventura advindos da execução das atividades pelo signatário desempenhadas perante à **FIOCRUZ** pertencerão exclusivamente à **FIOCRUZ**, ressalvados os direitos de terceiros amparados por acordos celebrados com a **FIOCRUZ**, ficando esta desde já autorizada a requerer a proteção pelos institutos de propriedade intelectual que julgar pertinente. Para tanto, compromete-se em assinar todos os documentos que forem necessários para regularizar a titularidade da **FIOCRUZ** perante os institutos de propriedade intelectual, no Brasil e no exterior.

Cláusula 5ª – Reconhece que a inobservância das disposições aqui contidas sujeitar-lhe-á à aplicação das sanções legais pertinentes, de ordem civil, administrativa e penal, além de ensejar responsabilidade por eventuais perdas e danos.

Cláusula  $6<sup>a</sup>$  – Compromete-se em assistir as aulas na modalidade presencial, após a determinação da Organização Pan-Americana da Saúde (OPAS)/Organização Mundial da Saúde (OMS) do fim do isolamento social, em um dos Polos determinados para a oferta: no Escritório Técnico da Fiocruz Mato Grosso do Sul (Campo Grande/MS), Instituto Leônidas & Maria Deane (ILMD/Fiocruz Amazônia) (Manaus/AM) e ou no Instituto Federal do Amazonas (Tabatinga/AM).

Local: Data:

Nome: Identidade: CPF: Profissão: Endereço: Telefone:

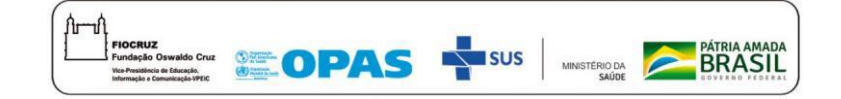

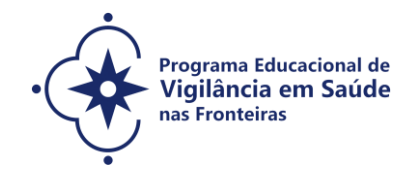

Vínculo com a **FIOCRUZ**: Atividades desenvolvidas junto a **FIOCRUZ:** Unidade: Departamento/Centro: Laboratório/Núcleo/Setor/Ambulatório/Serviço: Pesquisador responsável:

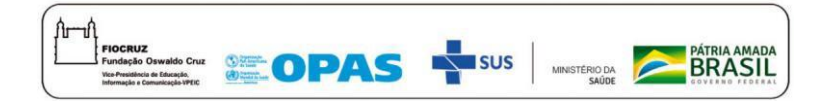

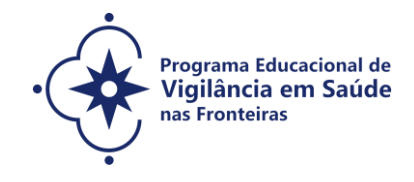

## **ANEXO 8**

#### **CRONOGRAMA**

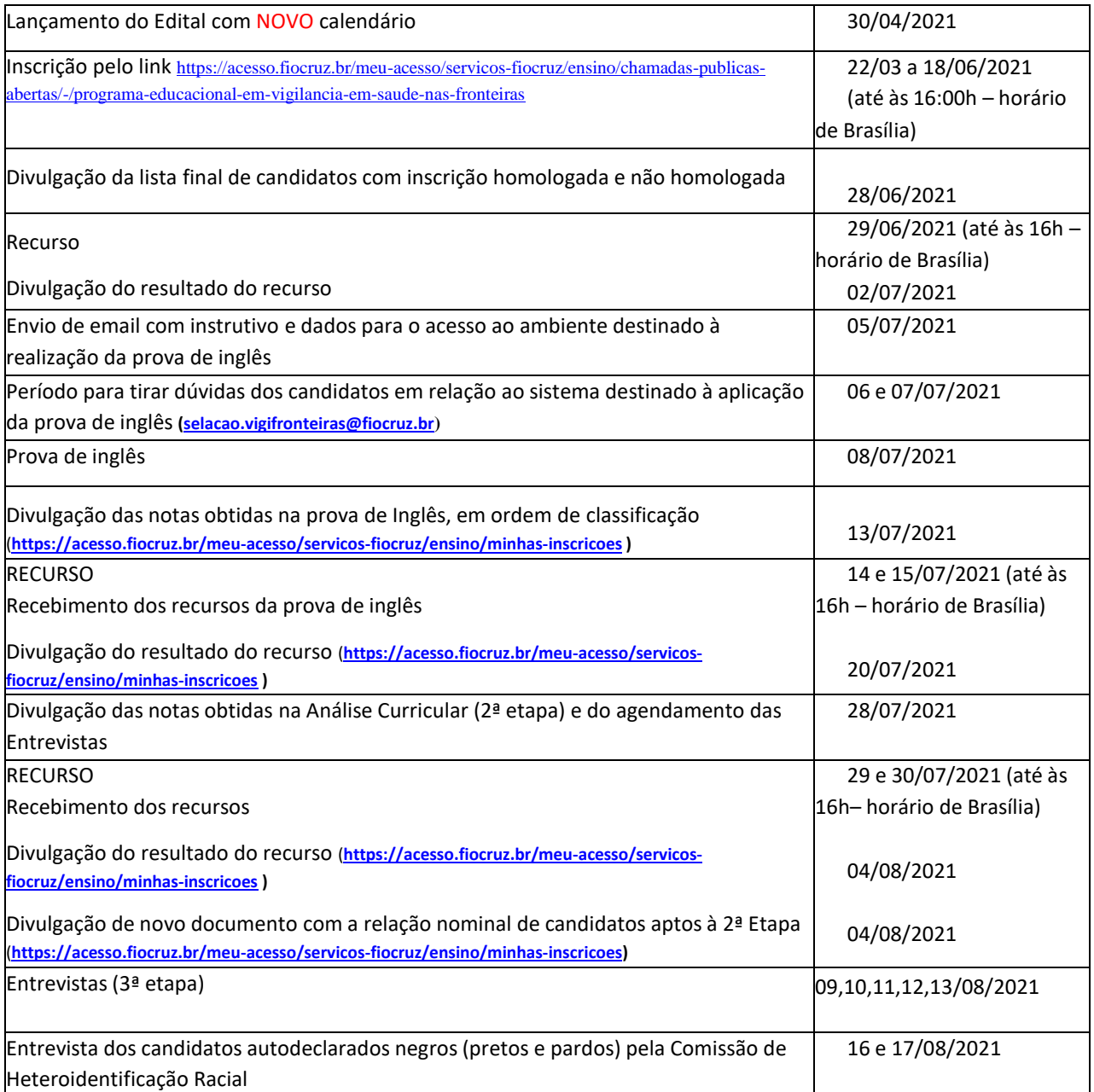

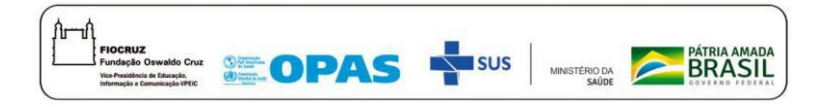

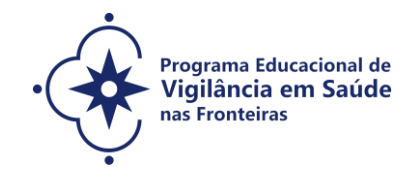

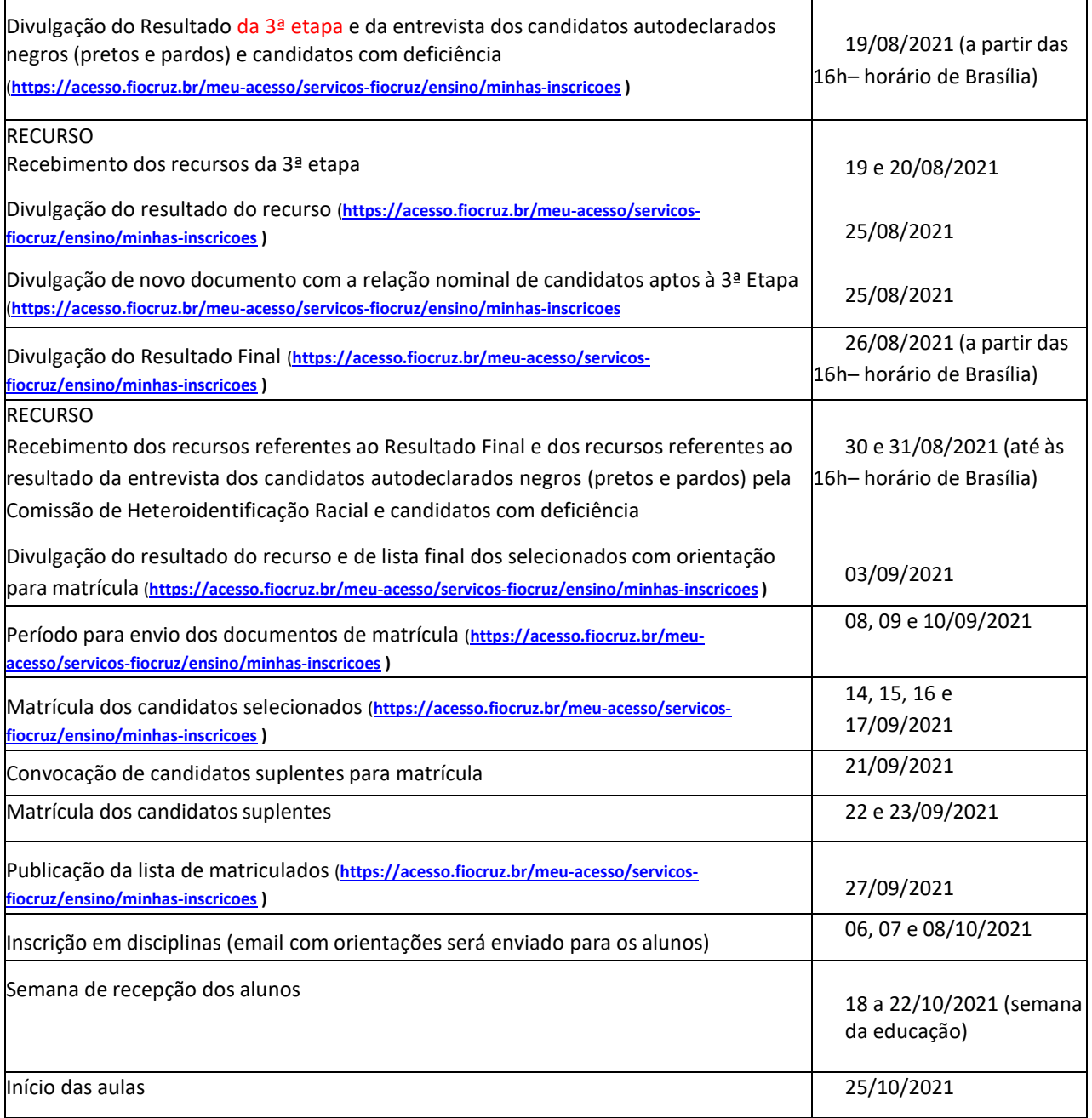

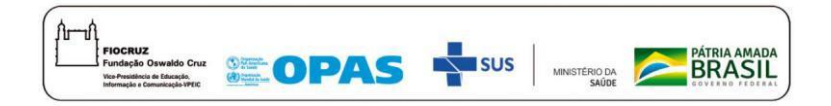